## **ИЗМЕНЕНИЯ И ДОПОЛНЕНИЯ № 1**

## **в Правила доверительного управления Открытым паевым инвестиционным фондом рыночных финансовых инструментов «Дивидендные акции»**

## зарегистрированы Центральным Банком Российской Федерации (Банком России) за № 5210 от 01.12.2022 г.

Внести в Правила доверительного управления Открытым паевым инвестиционным фондом рыночных финансовых инструментов «Дивидендные акции» следующие изменения и дополнения:

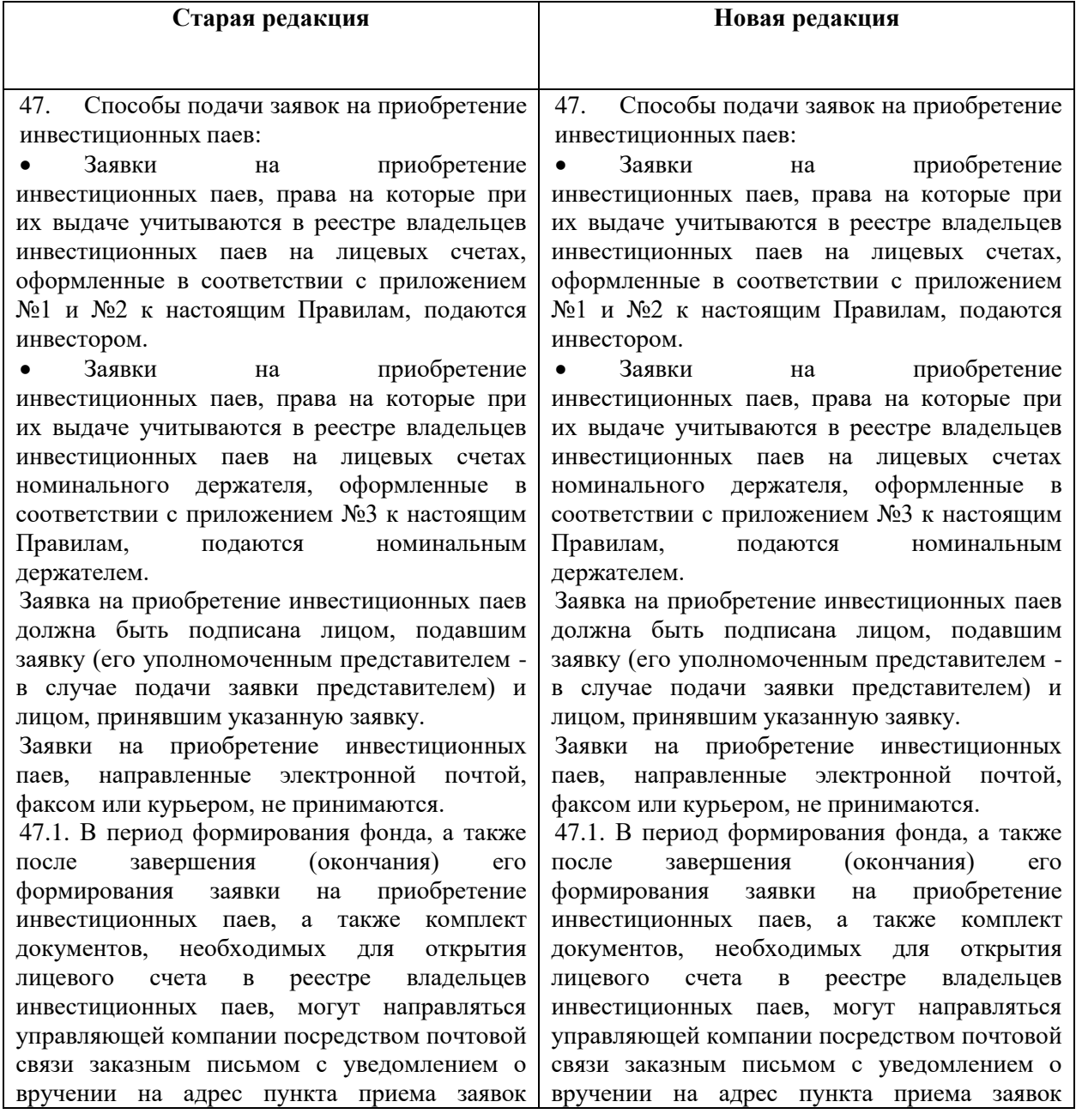

управляющей компании: 109240, г. Москва, улица Николоямская, дом 13, строение 1, этаж 5, комнаты 1-31, ООО «УК ПРОМСВЯЗЬ».

При этом все подписи лиц в заявке на приобретение инвестиционных паев (в двух экземплярах), в документах, необходимых для открытия лицевого счета в реестре владельцев инвестиционных паев (в двух экземплярах), а также все копии документов, требующихся для открытия лицевого счета в реестре владельцев инвестиционных паев, должны быть нотариально удостоверены.

В том случае, если заявка на приобретение инвестиционных паев, иные документы, необходимые для открытия лицевого счета в реестре владельцев инвестиционных паев, были подписаны уполномоченным представителем заявителя, то к вышеуказанным документам необходимо приложить надлежащим образом оформленную доверенность на совершение уполномоченным представителем соответствующих действий от имени заявителя.

При этом датой и временем приема заявки на приобретение инвестиционных паев, направленной посредством почтовой связи, считается дата и время получения заказного письма управляющей компанией.

В случае отказа в приеме заявки на приобретение инвестиционных паев, направленной посредством почтовой связи, по основаниям, предусмотренным Федеральным законом «Об инвестиционных фондах» и настоящими Правилами, мотивированный отказ в приеме заявки направляется управляющей компанией заказным письмом с уведомлением о вручении на почтовый адрес, указанный в анкете зарегистрированного лица, а в случаях отсутствия адреса в анкете или отсутствия самой анкеты, на обратный почтовый адрес, указанный на почтовом отправлении.

47.2. В период формирования фонда, а также после завершения (окончания) его формирования заявки на приобретение инвестиционных паев, а также комплект документов, необходимых для открытия лицевого счета в реестре владельцев инвестиционных паев, могут быть направлены в управляющую компанию физическим лицом, действующим от своего имени, посредством электронной связи в виде электронных документов при одновременном соблюдении следующих условий:

- физическое лицо, желающее приобрести инвестиционные паи, является

управляющей компании: 109240, г. Москва, улица Николоямская, дом 13, строение 1, этаж 5, комнаты 1-31, ООО «УК ПРОМСВЯЗЬ».

При этом все подписи лиц в заявке на приобретение инвестиционных паев (в двух экземплярах), в документах, необходимых для открытия лицевого счета в реестре владельцев инвестиционных паев (в двух экземплярах), а также все копии документов, требующихся для открытия лицевого счета в реестре владельцев инвестиционных паев, должны быть нотариально удостоверены.

В том случае, если заявка на приобретение инвестиционных паев, иные документы, необходимые для открытия лицевого счета в реестре владельцев инвестиционных паев, были подписаны уполномоченным представителем заявителя, то к вышеуказанным документам необходимо приложить надлежащим образом оформленную доверенность на совершение уполномоченным представителем соответствующих действий от имени заявителя.

При этом датой и временем приема заявки на приобретение инвестиционных паев, направленной посредством почтовой связи, считается дата и время получения заказного письма управляющей компанией.

В случае отказа в приеме заявки на приобретение инвестиционных паев, направленной посредством почтовой связи, по основаниям, предусмотренным Федеральным законом «Об инвестиционных фондах» и настоящими Правилами, мотивированный отказ в приеме заявки направляется управляющей компанией заказным письмом с уведомлением о вручении на почтовый адрес, указанный в анкете зарегистрированного лица, а в случаях отсутствия адреса в анкете или отсутствия самой анкеты, на обратный почтовый адрес, указанный на почтовом отправлении.

47.2. В период формирования фонда, а также после завершения (окончания) его формирования заявки на приобретение инвестиционных паев, а также комплект документов, необходимых для открытия лицевого счета в реестре владельцев инвестиционных паев, могут быть направлены в управляющую компанию физическим лицом, действующим от своего имени, посредством электронной связи в виде электронных документов при одновременном соблюдении следующих условий:

- физическое лицо, желающее приобрести инвестиционные паи, является

зарегистрированным пользователем программного комплекса управляющей компании «Кабинет клиента», доступного в информационно-телекоммуникационной сети «Интернет» по адресу **https://lk.psbam.ru/pcc\_auth/startpg.php**

(далее – Кабинет клиента) и в установленном порядке подтвердило свое согласие с правилами его использования, установленными управляющей компанией;

- заявка на приобретение инвестиционных паев, а также иные документы, необходимые для открытия лицевого счета в реестре владельцев инвестиционных паев направлены в виде электронных документов, созданных путем заполнения электронных форм в Кабинете клиента;

- заявка на приобретение инвестиционных паев, а также иные документы, необходимые для открытия лицевого счета в реестре владельцев инвестиционных паев, заверены простой электронной подписью физического лица, желающего приобрести инвестиционные паи.

Доступ к Кабинету клиента является индивидуальным для каждого физического лица и предоставляется управляющей компанией в порядке, установленном управляющей компанией. Доступ к Кабинету клиента предоставляется физическим лицам, успешно прошедшим процедуру упрощенной идентификации в соответствии с законодательством Российской Федерации.

Основанием для дистанционного взаимодействия с управляющей компанией является успешное прохождение процедуры упрощенной идентификации в соответствии с законодательством Российской Федерации и заключение Соглашения об использовании простой электронной подписи для проведения операций с инвестиционными паями (Публичная оферта), размещенного в сети Интернет по адресу: [www.upravlyaem.ru.](http://www.upravlyaem.ru/)

Датой и временем приема заявки на приобретение инвестиционных паев, поданной посредством электронной связи с соблюдением вышеуказанных требований, считается дата и время получения электронного документа управляющей компанией, определяемых правилами использования Кабинета клиента, установленными управляющей компанией. Заявки на приобретение, направленные посредством электронной связи в выходной (нерабочий) день, считаются принятыми управляющей компанией в первый рабочий день, следующий за днем их направления.

зарегистрированным пользователем программного комплекса управляющей компании «Кабинет клиента», доступного в информационно-телекоммуникационной сети «Интернет» по адресу **https://lk.psbam.ru** (далее – Кабинет клиента) и в установленном порядке подтвердило свое согласие с правилами его использования, установленными управляющей компанией;

- заявка на приобретение инвестиционных паев, а также иные документы, необходимые для открытия лицевого счета в реестре владельцев инвестиционных паев направлены в виде электронных документов, созданных путем заполнения электронных форм Кабинете клиента;

- заявка на приобретение инвестиционных паев, а также иные документы, необходимые для открытия лицевого счета в реестре владельцев инвестиционных паев, заверены простой электронной подписью физического лица, желающего приобрести инвестиционные паи.

Доступ к Кабинету клиента является индивидуальным для каждого физического лица и предоставляется управляющей компанией в порядке, установленном управляющей компанией. Доступ к Кабинету клиента предоставляется физическим лицам, успешно прошедшим процедуру упрощенной идентификации в соответствии законодательством Российской Федерации.

Основанием для дистанционного взаимодействия с управляющей компанией является успешное прохождение процедуры упрощенной идентификации в соответствии с законодательством Российской Федерации и заключение Соглашения об использовании простой электронной подписи для проведения операций с инвестиционными паями (Публичная оферта), размещенного в сети Интернет по адресу: [www.upravlyaem.ru.](http://www.upravlyaem.ru/)

Датой и временем приема заявки на приобретение инвестиционных паев, поданной посредством электронной связи с соблюдением вышеуказанных требований, считается дата и время получения электронного документа управляющей компанией, определяемых правилами использования Кабинета клиента, установленными управляющей компанией. Заявки на приобретение, направленные посредством электронной связи в выходной (нерабочий) день, считаются принятыми управляющей компанией в первый рабочий день, следующий за днем их направления. В случае отказа в приеме заявки на

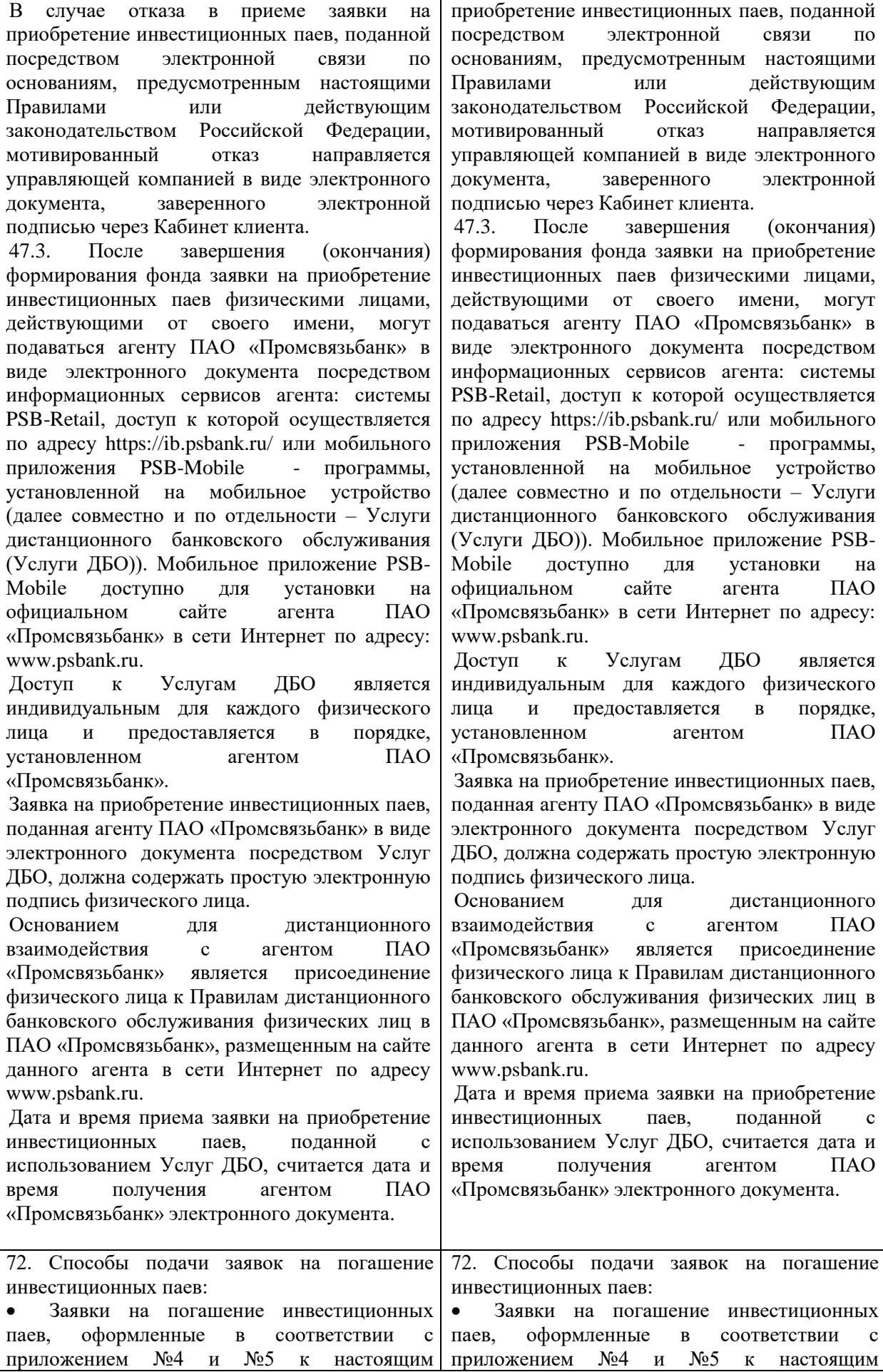

4

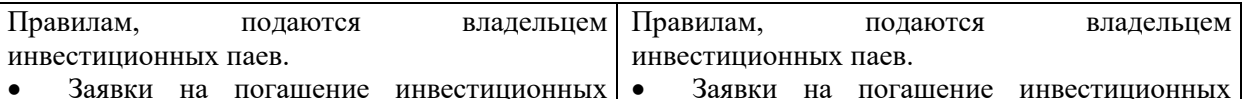

паев, права на которые учитываются в реестре владельцев инвестиционных паев на лицевых счетах номинального держателя, оформленные в соответствии с приложением №6 к настоящим Правилам, подаются номинальным держателем.

Заявки на погашение инвестиционных паев, направленные электронной почтой, факсом или курьером, не принимаются.

Заявка на погашение инвестиционных паев должна быть подписана лицом, подавшим заявку (его уполномоченным представителем в случае подачи заявки представителем) и лицом, принявшим указанную заявку.

72.1. После завершения (окончания) формирования фонда заявки на погашение инвестиционных паев, а также при необходимости комплект документов, на основании которого могут быть внесены изменения в данные зарегистрированного лица - владельца инвестиционных паев, могут направляться управляющей компании посредством почтовой связи заказным письмом с уведомлением о вручении на адрес пункта приема заявок управляющей компании: 109240, г. Москва, улица Николоямская, дом 13, строение 1, этаж 5, комнаты 1-31, ООО «УК ПРОМСВЯЗЬ».

При этом все подписи лиц в заявке на погашение инвестиционных паев (в двух экземплярах), в документах, необходимых для внесения изменений в данные зарегистрированного лица - владельца инвестиционных паев (в двух экземплярах), а также все копии документов, необходимых для внесения изменений в данные зарегистрированного лица - владельца инвестиционных паев, должны быть нотариально удостоверены.

В том случае, если заявка на погашение инвестиционных паев, иные документы, необходимые для внесения изменений в данные зарегистрированного лица - владельца инвестиционных паев, были подписаны уполномоченным представителем заявителя, то к вышеуказанным документам необходимо приложить надлежащим образом оформленную доверенность на совершение уполномоченным представителем соответствующих действий от имени заявителя.

При этом датой и временем приема заявки на погашение инвестиционных паев, направленной посредством почтовой связи

 Заявки на погашение инвестиционных паев, права на которые учитываются в реестре владельцев инвестиционных паев на лицевых счетах номинального держателя, оформленные в соответствии с приложением №6 к настоящим Правилам, подаются номинальным держателем.

Заявки на погашение инвестиционных паев, направленные электронной почтой, факсом или курьером, не принимаются.

Заявка на погашение инвестиционных паев должна быть подписана лицом, подавшим заявку (его уполномоченным представителем в случае подачи заявки представителем) и лицом, принявшим указанную заявку.

72.1. После завершения (окончания) формирования фонда заявки на погашение инвестиционных паев, а также при необходимости комплект документов, на основании которого могут быть внесены изменения в данные зарегистрированного лица - владельца инвестиционных паев, могут направляться управляющей компании посредством почтовой связи заказным письмом с уведомлением о вручении на адрес пункта приема заявок управляющей компании: 109240, г. Москва, улица Николоямская, дом 13, строение 1, этаж 5, комнаты 1-31, ООО «УК ПРОМСВЯЗЬ».

При этом все подписи лиц в заявке на погашение инвестиционных паев (в двух экземплярах), в документах, необходимых для внесения изменений в данные зарегистрированного лица - владельца инвестиционных паев (в двух экземплярах), а также все копии документов, необходимых для внесения изменений в данные зарегистрированного лица - владельца инвестиционных паев, должны быть нотариально удостоверены.

В том случае, если заявка на погашение инвестиционных паев, иные документы, необходимые для внесения изменений в данные зарегистрированного лица - владельца инвестиционных паев, были подписаны уполномоченным представителем заявителя, то к вышеуказанным документам необходимо приложить надлежащим образом оформленную доверенность на совершение уполномоченным представителем соответствующих действий от имени заявителя.

При этом датой и временем приема заявки на погашение инвестиционных паев, направленной посредством почтовой связи

считается дата и время получения заказного письма управляющей компанией.

В случае отказа в приеме заявки на погашение инвестиционных паев, направленной посредством почтовой связи, по основаниям, предусмотренным Федеральным законом «Об инвестиционных фондах» и настоящими Правилами, управляющая компания направляет мотивированный отказ в приеме заявки заказным письмом с уведомлением о вручении на почтовый адрес, указанный в реестре владельцев инвестиционных паев.

72.2. После завершения (окончания) формирования фонда заявки на погашение инвестиционных паев, а также при необходимости комплект документов, на основании которого могут быть внесены изменения в данные зарегистрированного лицавладельца инвестиционных паев, могут быть направлены в управляющую компанию физическим лицом, действующим от своего имени, посредством электронной связи в виде электронных документов при одновременном соблюдении следующих условий:

- физическое лицо, желающее погасить инвестиционные паи, является зарегистрированным пользователем программного комплекса управляющей компании «Кабинет клиента», доступного в информационно-телекоммуникационной сети «Интернет» по адресу **https://lk.psbam.ru/pcc\_auth/startpg.php**

(далее – Кабинет клиента) и в установленном порядке подтвердило свое согласие с правилами его использования, установленными управляющей компанией;

- заявка на погашение инвестиционных паев, а также иные документы, необходимые для внесения изменений в данные зарегистрированного лица - владельца инвестиционных паев направлены в виде электронных документов, созданных путем заполнения электронных форм в Кабинете клиента;

- заявка на погашение инвестиционных паев, а также иные документы, необходимые для внесения изменений в данные зарегистрированного лица - владельца инвестиционных, заверены простой электронной подписью физического лица, желающего погасить инвестиционные паи. Доступ к Кабинету клиента является индивидуальным для каждого физического лица и предоставляется управляющей компанией в порядке, установленном управляющей компанией. Доступ к Кабинету клиента предоставляется физическим лицам, считается дата и время получения заказного письма управляющей компанией.

В случае отказа в приеме заявки на погашение инвестиционных паев, направленной посредством почтовой связи, по основаниям, предусмотренным Федеральным законом «Об инвестиционных фондах» и настоящими Правилами, управляющая компания направляет мотивированный отказ в приеме заявки заказным письмом с уведомлением о вручении на почтовый адрес, указанный в реестре владельцев инвестиционных паев.

72.2. После завершения (окончания) формирования фонда заявки на погашение инвестиционных паев, а также при необходимости комплект документов, на основании которого могут быть внесены изменения в данные зарегистрированного лицавладельца инвестиционных паев, могут быть направлены в управляющую компанию физическим лицом, действующим от своего имени, посредством электронной связи в виде электронных документов при одновременном соблюдении следующих условий:

- физическое лицо, желающее погасить инвестиционные паи, является зарегистрированным пользователем программного комплекса управляющей компании «Кабинет клиента», доступного в информационно-телекоммуникационной сети «Интернет» по адресу **https://lk.psbam.ru** (далее – Кабинет клиента) и в установленном порядке подтвердило свое согласие с правилами его использования, установленными управляющей компанией;

- заявка на погашение инвестиционных паев, а также иные документы, необходимые для внесения изменений в данные зарегистрированного лица - владельца инвестиционных паев направлены в виде электронных документов, созданных путем заполнения электронных форм в Кабинете клиента;

- заявка на погашение инвестиционных паев, а также иные документы, необходимые для внесения изменений в данные зарегистрированного лица - владельца инвестиционных, заверены простой электронной подписью физического лица, желающего погасить инвестиционные паи.

Доступ к Кабинету клиента является индивидуальным для каждого физического лица и предоставляется управляющей компанией в порядке, установленном управляющей компанией. Доступ к Кабинету клиента предоставляется физическим лицам, успешно прошедшим процедуру упрощенной успешно прошедшим процедуру упрощенной идентификации в соответствии с законодательством Российской Федерации.

Основанием для дистанционного взаимодействия с управляющей компанией является успешное прохождение процедуры упрощенной идентификации в соответствии с законодательством Российской Федерации и заключение Соглашения об использовании простой электронной подписи для проведения операций с инвестиционными паями (Публичная оферта), размещенного в сети Интернет по адресу: [www.upravlyaem.ru](http://www.upravlyaem.ru/).

Датой и временем приема заявки на погашение инвестиционных паев, поданной посредством электронной связи с соблюдением вышеуказанных требований, считается дата и время получения электронного документа управляющей компанией, определяемых правилами использования Кабинета клиента, установленными управляющей компанией. Заявки на погашение, направленные посредством электронной связи в выходной (нерабочий) день, считаются принятыми управляющей компанией в первый рабочий день, следующий за днем их направления.

В случае отказа в приеме заявки на погашение инвестиционных паев, поданной посредством электронной связи по основаниям, предусмотренным настоящими Правилами или действующим законодательством Российской Федерации, мотивированный отказ направляется управляющей компанией в виде электронного документа, заверенного электронной подписью через Кабинет клиента. 72.3. После завершения (окончания) формирования фонда заявки на погашение инвестиционных паев физическими лицами, действующими от своего имени, могут подаваться агенту ПАО «Промсвязьбанк» в виде электронного документа посредством информационных сервисов агента: системы [PSB-Retail](https://ib.psbank.ru/), доступ к которой осуществляется по адресу <https://ib.psbank.ru/> или мобильного приложения [PSB-Mobile](https://retail.payment.ru/m/) - программы, установленной на мобильное устройство (далее совместно и по отдельности – Услуги дистанционного банковского обслуживания (Услуги ДБО)). Мобильное приложение PSB-Mobile доступно для установки на официальном сайте агента ПАО «Промсвязьбанк» в сети Интернет по адресу: www.psbank.ru. Доступ к Услугам ДБО является идентификации в соответствии с законодательством Российской Федерации.

Основанием для дистанционного взаимодействия с управляющей компанией является успешное прохождение процедуры упрощенной идентификации в соответствии с законодательством Российской Федерации и заключение Соглашения об использовании простой электронной подписи для проведения операций с инвестиционными паями (Публичная оферта), размещенного в сети Интернет по адресу: [www.upravlyaem.ru](http://www.upravlyaem.ru/).

Датой и временем приема заявки на погашение инвестиционных паев, поданной посредством электронной связи с соблюдением вышеуказанных требований, считается дата и время получения электронного документа управляющей компанией, определяемых правилами использования Кабинета клиента, установленными управляющей компанией. Заявки на погашение, направленные посредством электронной связи в выходной (нерабочий) день, считаются принятыми управляющей компанией в первый рабочий день, следующий за днем их направления.

В случае отказа в приеме заявки на погашение инвестиционных паев, поданной посредством электронной связи по основаниям, предусмотренным настоящими Правилами или действующим законодательством Российской Федерации, мотивированный отказ направляется управляющей компанией в виде электронного документа, заверенного электронной подписью через Кабинет клиента. 72.3. После завершения (окончания) формирования фонда заявки на погашение инвестиционных паев физическими лицами, действующими от своего имени, могут подаваться агенту ПАО «Промсвязьбанк» в виде электронного документа посредством информационных сервисов агента: системы [PSB-Retail](https://ib.psbank.ru/), доступ к которой осуществляется по адресу <https://ib.psbank.ru/> или мобильного приложения [PSB-Mobile](https://retail.payment.ru/m/) - программы, установленной на мобильное устройство (далее совместно и по отдельности – Услуги дистанционного банковского обслуживания (Услуги ДБО)). Мобильное приложение PSB-Mobile доступно для установки на официальном сайте агента ПАО «Промсвязьбанк» в сети Интернет по адресу: www.psbank.ru. Доступ к Услугам ДБО является

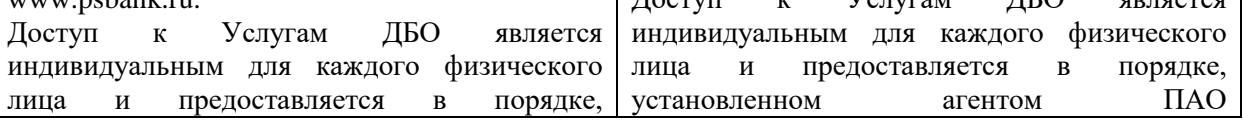

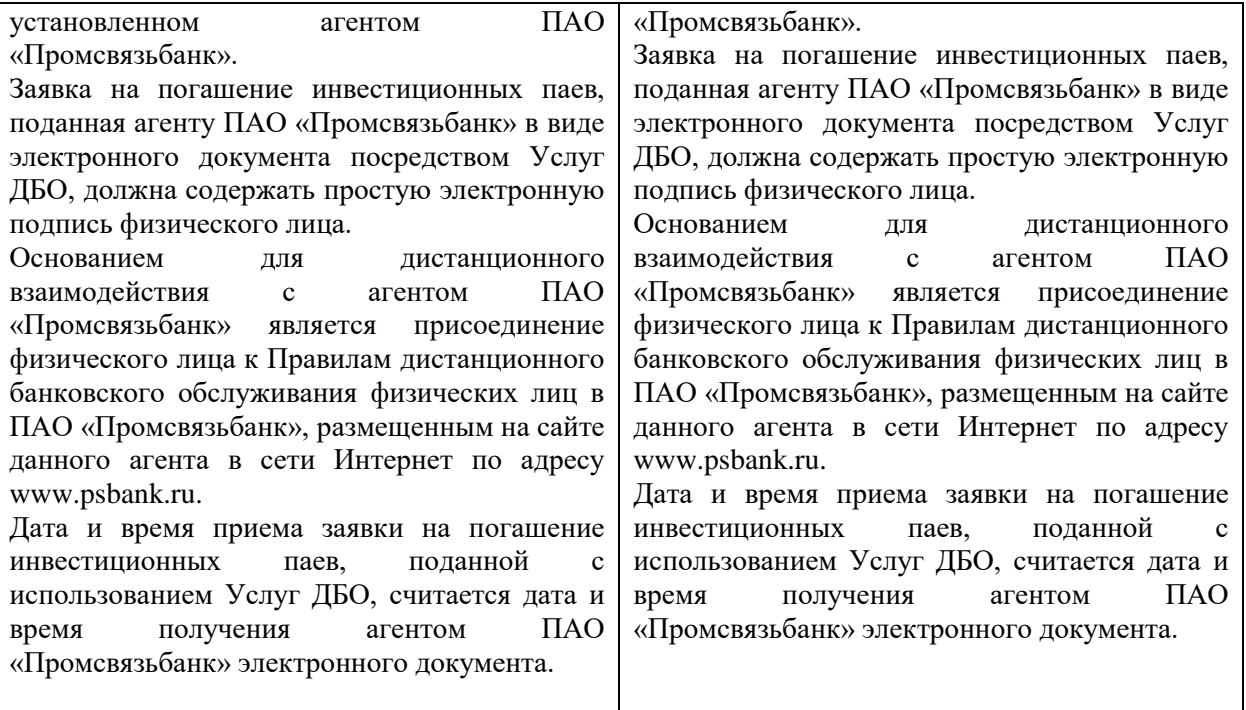